## ECE 3574: Applied Software Design

Thread Safe Queue

Today we are going to look in detail at how to make a data structure thread-safe.

- $\blacktriangleright$  Review of std::queue
- $\blacktriangleright$  push
- $\rightharpoonup$  empty
- $\blacktriangleright$  try pop
- $\blacktriangleright$  wait\_and\_pop
- **Message Queues**
- $\blacktriangleright$  Exercise

#### Review std::queue

A first-in-first-out queue with (basic) methods

- $\rightharpoonup$  push
- $\rightharpoonup$  pop
- $\rightharpoonup$  empty

Like all standard containers,  $std$ :: queue is not thread-safe

- $\triangleright$  Q: How can we adapt the queue to protect access?
- $\triangleright$  A: mutexes and condition variables

We protect each method with a mutex.

### The interface

```
template<typename T>
class ThreadSafeQueue
{
public:
```

```
void push(const T & value);
```

```
bool empty() const;
```

```
bool try pop(T& popped value);
```

```
void wait_and_pop(T& popped_value);
```

```
private:
  std::queue<T> the_queue;
  mutable std:: mutex the mutex;
  std::condition variable the condition variable;
};
```
Simplest case: empty member function

```
template<typename T>
bool ThreadSafeQueue<T>::empty() const {
    std::lock_guard<std::mutex> lock(the_mutex);
    return the_queue.empty();
}
```
### push member function

```
template<typename T>
```

```
void ThreadSafeQueue<T>::push(const T& value) {
    std::unique lock<std::mutex> lock(the mutex);
    the_queue.push(value);
    lock.unlock();
    the_condition_variable.notify_one();
  }
```
### try pop member function

No waiting, returns true on success, popped value as an output argument.

```
template<typename T>
bool ThreadSafeQueue<T>::try_pop(T &popped_value) {
    std::lock_guard<std::mutex> lock(the_mutex);
    if (the_queue.empty()) {
      return false;
    }
    popped_value = the_queue.front();
    the queue.pop();
    return true;
  }
```
### wait and pop member function

Wait for available, returns popped value as an output argument.

```
template<typename T>
void ThreadSafeQueue<T>::wait_and_pop(T &popped_value) {
    std::unique lock<std::mutex> lock(the mutex);
    while (the queue.empty()) \{the condition variable.wait(lock);
    }
    popped value = the queue.front();
    the queue.pop();
  }
```
Thread-safe queues are a good way to implement message passing between threads, where they are called Message Queues.

- $\blacktriangleright$  Each thread has a pointer or reference to a shared *input* ThreadSafeQueue holding units of work
- $\blacktriangleright$  Each thread has a pointer or reference to a shared output ThreadSafeQueue holding results of work
- $\triangleright$  Each thread calls wait and pop on input queue, does the work, then calls push on the output queue

Often a single thread, the Producer, pushes into the input queue and pops from the output queue. The other threads act as Workers or Consumers.

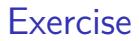

See the website.

# Next Actions and Reminders

#### ▶ Read about Producer/Consumer Pattern